## **PREPARING FOR 1099 VENDOR REPORT (END OF CALENDAR YEAR)**

**STEP BY STEP 1099 VENDOR REPORT PROCEDURES, SEE ATTACHMENT 2:**

**To make corrections to the 1099 Vendor List:** 

8 1

 $[$ 

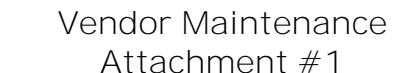

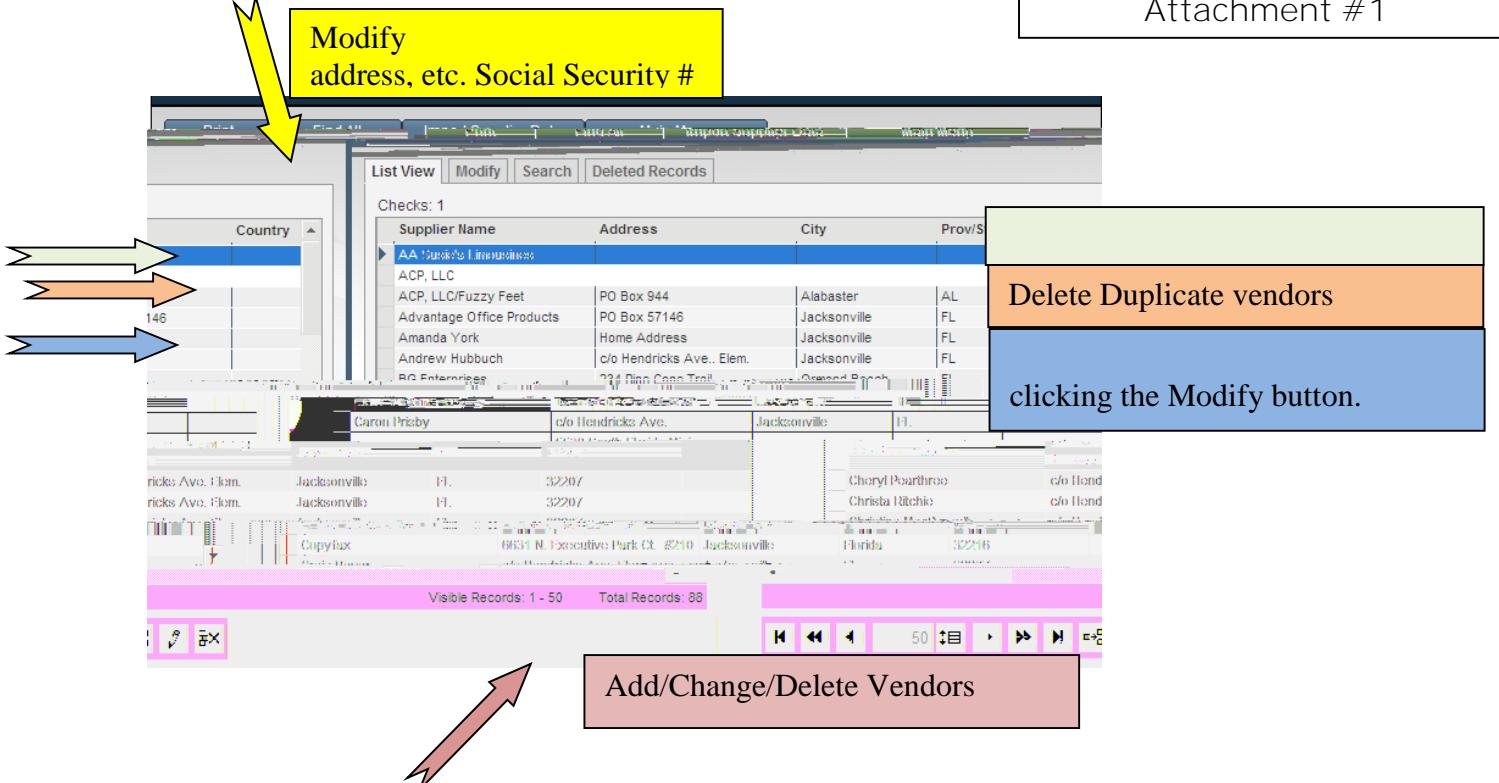

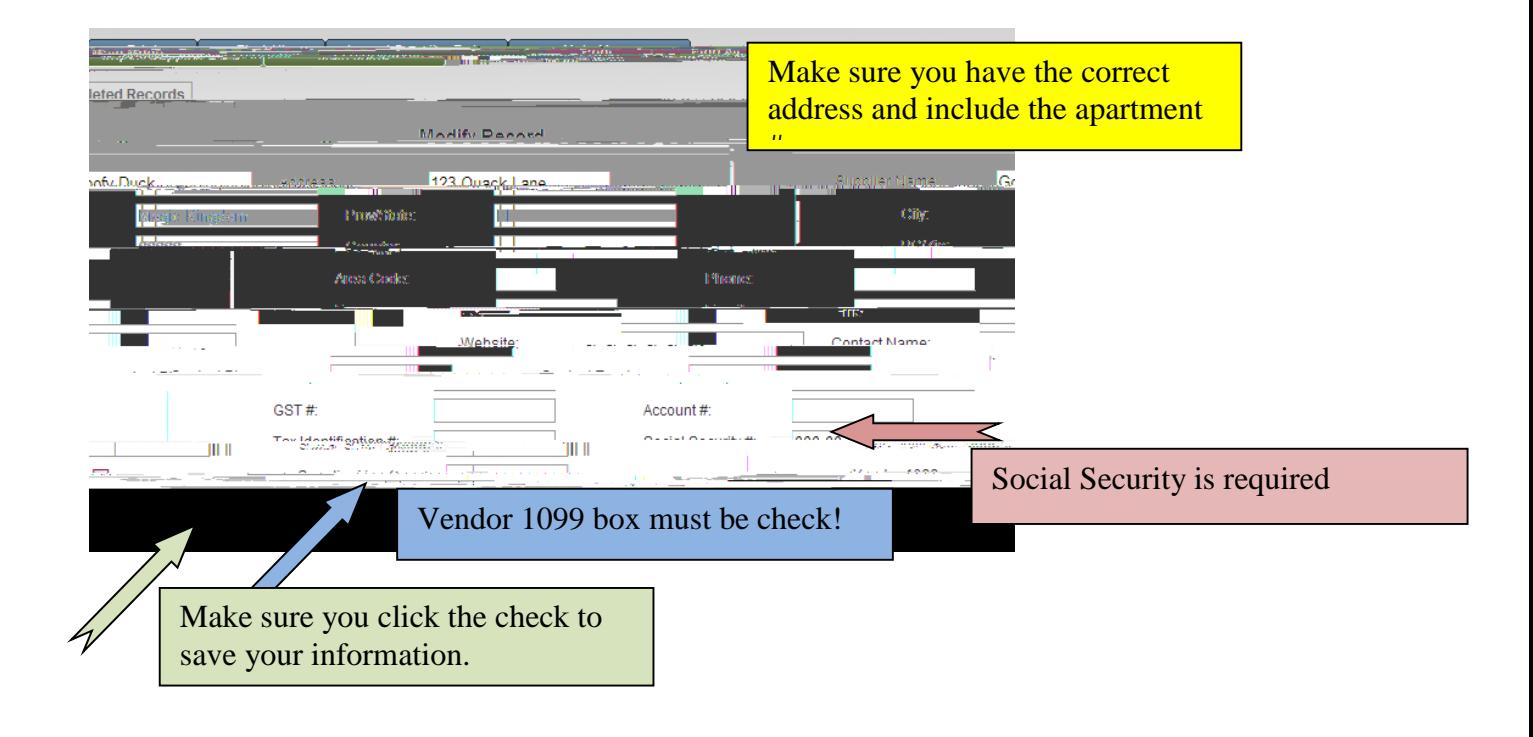

Go to **Reports** and select **Vendor 1099 Summary**".

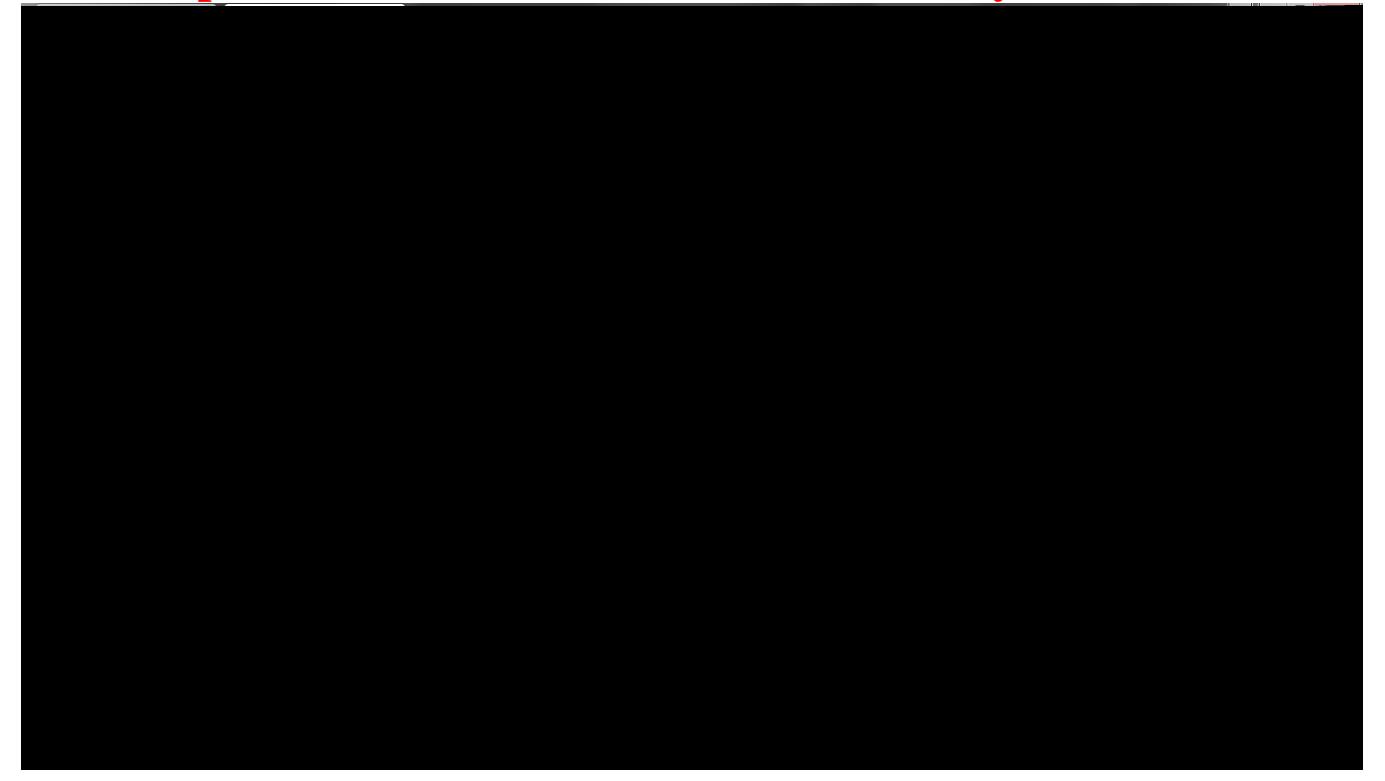